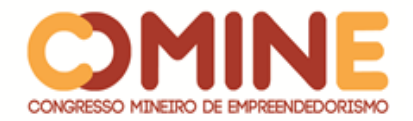

# **APLICAÇÃO WEB PARA GESTÃO DE CLIENTES & VENDAS<sup>1</sup>**

*Pedro Henrique Caixêta Candido*

Graduando do 8º período do curso de Sistemas de Informação do UNIPAM. E-mail: pedrohcc@unipam.edu.br

# *José dos Reis Mota*

Orientador do trabalho. Professor do Curso de Sistemas de Informação do UNIPAM. Mestre em Ciência da computação. E-mail: josereis@unipam.edu.br

\_\_\_\_\_\_\_\_\_\_\_\_\_\_\_\_\_\_\_\_\_\_\_\_\_\_\_\_\_\_\_\_\_\_\_\_\_\_\_\_\_\_\_\_\_\_\_\_\_\_\_\_\_\_\_\_\_\_\_\_\_\_\_\_\_\_\_\_\_\_\_

**RESUMO:** Este artigo descreve o desenvolvimento de uma aplicação para gestão empresarial com finalidade de gerenciar clientes e vendas. O objetivo do desenvolvimento dessa aplicação é proporcionar organização, atendimento eficiente e controle financeiro para auxiliar em tomadas de decisões e planejamento estratégico. As ferramentas, linguagens de programação, framework e softwares utilizadas para desenvolvimento do projeto foram: Visual Studio Code; MySQL Workbench; MySQL; Python; Django(Python) e Microsoft Word. Portanto o estudo mostra que a aplicação desenvolvida pode ser uma ótima ferramenta para gestão empresarial.

**PALAVRAS-CHAVE:** Gestão empresarial; Planejamento Estratégico; Software de Gestão.

**ABSTRACT:** This article describes the development of an application for business management with the purpose of managing customers and sales. The objective of the development of this application is to provide organization, efficient attendance and financial control to assist in decision making and strategic planning. The tools, programming languages, frameworks and software used to develop the project were: Visual Studio Code; MySQL Workbench; MySQL; Python; Django (Python) and Microsoft Word. So the study shows that the application developed can be a great tool for business management.

\_\_\_\_\_\_\_\_\_\_\_\_\_\_\_\_\_\_\_\_\_\_\_\_\_\_\_\_\_\_\_\_\_\_\_\_\_\_\_\_\_\_\_\_\_\_\_\_\_\_\_\_\_\_\_\_\_\_\_\_\_\_\_\_\_\_\_\_\_\_\_

**Keywords:** Business management; Strategic planning; Management software.

# **INTRODUÇÃO**

l

Nos dias atuais ainda observa-se que muitas empresas fazem sua gestão toda à mão, nos papeis, e devido a isso acaba ficando preso no tempo, pois atualmente existem softwares que facilitam drasticamente nessa gestão, deixando a empresa mais organizada, sem atrasos, com muita mais agilidade, facilidade e com um melhor controle sobre toda a empresa.

No setor de móveis planejados, é necessário um tempo considerável para

 $1$  Trabalho apresentado na área temática 1 - Novas tecnologias e ferramentas para gestão empreendedora do XIV Congresso Mineiro de Empreendedorismo, realizado de 5 a 7 de novembro de 2018.

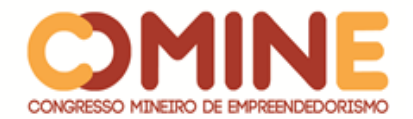

efetuar um orçamento, tendo que algum funcionário da empresa se deslocar do mesmo para o local onde o cliente deseja um serviço. Com isso, o funcionário precisa retirar todas as medidas corretas para definir o produto que o cliente deseja.

Neste projeto, foi desenvolvida uma aplicação em web para gestão empresarial, para ser mais eficiente e ter um controle melhor da empresa, com isso a mesma utilizará menos tempo efetuando orçamentos e poderá se dedicar mais à fabricação dos seus produtos para maior agilidade e entrega dos serviços para seus clientes fazendo com que a empresa evite futuras frustações como clientes desistindo do produto por atrasos ou coisas do gênero. Com o software a empresa por si só terá um desempenho melhor no mercado.

Nesse software também será possível cadastrar um cliente com todos seus principais dados para que futuramente possa ser feita uma análise dos clientes para saber quais estão negativados e quais são os melhores clientes da empresa, dito tudo isso além do orçamento e do cadastro de clientes, teremos a venda vinculado com os mesmos para que possa ser feito todo o processo de comunicação com o cliente da melhor forma possível.

Dessa forma, pretende-se desenvolver este projeto para a empresa Madeireira Lagamar LTDA ME e espera-se, a partir de seu desenvolvimento, uma melhoria na gestão da empresa e na tomada de decisões baseando na análise das vendas efetuadas pela empresa.

O objetivo geral deste estudo é desenvolver uma aplicação web para uma empresa de móveis planejados, com foco em aperfeiçoar a gestão da empresa e no relacionamento com cliente. Com isso teremos uma melhor organização e controle da empresa através do software e iremos proporcionar aos clientes da empresa uma melhor satisfação pela organização da empresa como um todo.

O propósito deste estudo, conforme mencionado acima, é desenvolver uma aplicação web para gestão mais eficiente de clientes, vendas e orçamento da empresa. Por tanto, ficam inicialmente definidos como objetivos específicos:

• Base de dados para armazenar dados relevantes da empresa;

• Efetuar, através da base de dados, uma análise do histórico de clientes ativos e inativos da empresa para futuras decisões;

- Cadastro do cliente;
- Efetuar listagem dos clientes cadastrados da empresa;
- Registrar dados de vendas efetuadas pela empresa;
- Efetuar listagem das vendas efetuadas pela empresa.

## **REFERENCIAL TEÓRICO**

Esta seção contém informações que nortearam o desenvolvimento do projeto, por meio do embasamento da literatura publicada sobre o tema.

## 2.1 VIABILIDADE

Atualmente observa-se que a tecnologia está cada vez mais dominando o mercado de trabalho, facilitando e deixando as coisas mais ágeis e da maneira mais

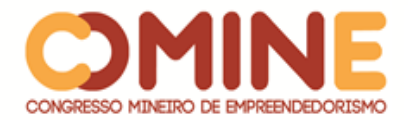

simples possível. Mediante isso, vê-se que também há uma demanda forte no Brasil de móveis planejados, segundo uma notícia do site G1 que diz o seguinte: "Com isso, após um longo período de crise, empresários de Itapetininga (SP) afirmam que o setor de acabamento e móveis planejados está em alta. Segundo eles, já houve um crescimento de 20% no faturamento desde o final do ano passado."  $(G1)^2$ . E de que essa área de trabalho não se utiliza muito a tecnologia, pois é uma área onde depende unicamente da mão de obra, porem na parte de vendas a utilização da tecnologia para alavancar as vendas é bastante interessante.

## 2.2 VENDAS

Para termos uma ideia melhor da importância da gestão, podemos ver que a venda não é uma atividade isolada, pelo contrário, ela depende de muitos fatores. Um deles é o marketing, porque com uma estratégia bem elaborada influenciará nas vendas consequentemente. Também é necessário possuir uma boa administração de venda, pois é com ela que irá ser feito o planejamento e o controle de venda pessoal.

"É o responsável pelo desempenho da equipe e pelos resultados alcançados. Seu trabalho exige a participação de outras pessoas com espirito de cooperação e motivação". (EMMANUEL, [2005?], p.7).

Assim, este estudo propõe o desenvolvimento de uma aplicação web que ajudará a empresa em sua gestão de clientes, vendas e orçamento, podendo ser feito o cadastro de um cliente com seus dados, e também poderão ser registradas as vendas da empresa. Já o orçamento irá efetuar uma simulação do preço do serviço que o cliente deseja.

# 2.3 IMPORTÂNCIAS DA GESTÃO

"As organizações, para atingirem seus objetivos e tendo como foco tanto seus clientes como seus colaboradores, devem ter uma gestão eficiente. Dessa forma, Gestão da Informação é um conjunto de processos que envolvem atividades de planejamento, organização, direção, distribuição e controle de informações, tendo como objetivo a racionalização e a efetividade de determinado sistema, produto ou serviço." (MONTEZANO, 2009).

Veremos abaixo alguns pontos da gestão na empresa que devemos buscar melhorar pra que a empresa possa ter uma melhoria como um todo:

> •Estratégia e transformação organizacional – trabalhando a capacidade de visão prospectiva e sistêmica, através de um pensamento total da organização;

> •Arquitetura organizacional e orientação a processos – revendo sempre as estruturas mais adequadas como meio para a excelência nos processos de negócio;

> •Aprendizado organizacional – desenvolvendo as habilidades necessárias para o aprendizado coletivo permanente;

l

<sup>2</sup> Disponível em:

<sup>&</sup>lt;https://g1.globo.com/sp/sao-jose-do-rio-preto-aracatuba/mercado-imobiliario-do-

interior/noticia/procura-por-moveis-planejados-aumenta-20-afirmam-empresarios.ghtml> Acesso em 15 de março de 2018.

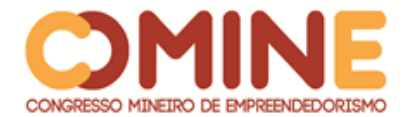

•Processo de decisão – repensando os fatores envolvidos na tomada de decisão e os estilos gerenciais;

•Qualidade e marketing – atentando para as expectativas e a percepção dos clientes, internos e externos, quanto aos produtos e serviços oferecidos;

•Gestão de projetos – otimizando a utilização dos recursos e do tempo;

•Controle orçamentário – entendendo e acompanhando o valor financeiro agregado em cada operação para os resultados da organização;

•Cultura organizacional – tomando consciência e repensando os valores e práticas adquiridas e/ou inerentes às pessoas que trabalham na organização;

•Stress e qualidade de vida – revendo o papel do indivíduo e seu espaço de realização através do trabalho, buscando a harmonia de objetivos entre a pessoa, a equipe e a organização. (CORDEIRO, 2002).

Dito isso, vemos o quanto é importante à gestão da informação na empresa, pois seguindo os passos citados acima a empresa começa a obter ótimos resultados em suas produções tanto quanto em seus processos.

# 2.4 PRESTAÇÕES DE SERVIÇO

Um ponto também nada menos importante é a prestação de serviço, veremos a seguir o quanto ela é importante.

> A elaboração do orçamento para definir o preço a ser contratado, baseia-se nos dados do projeto do serviço, que deve conter os seguintes itens:

> •Definição de custo – define se os insumos entram no orçamento com o custo mensal ou por hora.

> •Definição de preço – define se o serviço será remunerado de acordo com o preço global ou o preço unitário. (No preço global, o serviço é remunerado pelo preço total, com medição mensal ou no final da execução; no preço unitário, pelo preço de uma unidade com medição da quantidade dessa unidade);

> •Mão-de-obra – qualifica e quantifica os integrantes da equipe que executará o servico.

> •Benefícios – relacionam os benefícios que recebem os integrantes da mão-de-obra (refeição, vale-transporte, seguro, assistência médica, treinamento especifico, exame médico e outros);

> •Veículos – relacionam os veículos que serão utilizados durante a execução do serviço e define para cada um deles os quilômetros rodados (inclui custos de pedágio, carga e descarga);

> •Ferramentas e equipamentos – relacionam e quantificam as ferramentas e os equipamentos a serem utilizados pela equipe que executará o serviço (inclui o fardamento da mão-de-obra);

> •Materiais de consumo – relaciona e quantifica os materiais a serem consumidos ou aplicados no serviço. (LEÃO, 2004).

Já falando sobre a prestação de serviço, como podemos ver acima é necessário uma boa análise sobre cada ponto citado, para que no final possa ter informações para efetuar o calculo de orçamento da empresa porque sem esses dados não é possível efetuar os cálculos de orçamento.

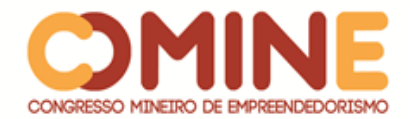

## **METODOLOGIA**

O projeto foi feito com base nas premissas das metodologias ágeis, do desenvolvimento iterativo e incremental que o SCRUM possui, pois com ele é possível fazer uma organização melhor do projeto podendo destacar as vantagens:

- Processo ágil;
- Flexível;
- Foco em Controle;
- Gerenciamento;
- Minimização de riscos;
- Maximização de qualidade;

Dentre essas vantagens que utilizar as metodologias ágeis proporciona, irei dividir partes do projeto em iterações para que possa ser feito um controle melhor da organização dos objetivos do projeto, segue abaixo a tabela com a divisão das iterações:

| Iteração    | <b>Objetivos</b>                                               |
|-------------|----------------------------------------------------------------|
| 1º Iteração | (Diagrama de entidade<br>Desenvolver o DER<br>e<br>$\bullet$   |
|             | Relacionamento);                                               |
|             | Criar o Banco de Dados para armazenar os dados da<br>$\bullet$ |
|             | aplicação;                                                     |
|             | Adaptar o banco de dados na estrutura do projeto;<br>$\bullet$ |
| 2º Iteração | Interface WEB.<br>$\bullet$                                    |
| 3º Iteração | Desenvolver cadastro de usuários;<br>$\bullet$                 |
|             | Desenvolver Listagem de usuários cadastrados no sistema;       |
|             | Pesquisa de usuários;<br>$\bullet$                             |
| 4º Iteração | Cadastro de Clientes;<br>$\bullet$                             |
|             | Listagem de clientes cadastrados no sistema;                   |
|             | Pesquisa de clientes;<br>$\bullet$                             |
| 5º Iteração | Cadastro de Vendas;                                            |
|             | Listagem das vendas cadastradas no sistema;<br>$\bullet$       |
| 6º Iteração | Cadastro de orçamento.                                         |

**Quadro 1** – Estruturação utilizando as metodologias ágeis

**Fonte:** Dados do Autor, 2018.

Após a utilização das metodologias ágeis foi realizado um estudo sobre os softwares de gestão empresarial visando qual a melhor solução e foi analisada qual a melhor tecnologia a se utilizar para o desenvolvimento da aplicação. Além dos objetivos citados acima foi feita a definição das ferramentas e tecnologias a serem utilizadas na criação da aplicação. O Quadro 2 apresenta as tecnologias utilizadas no desenvolvimento da aplicação.

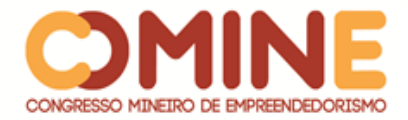

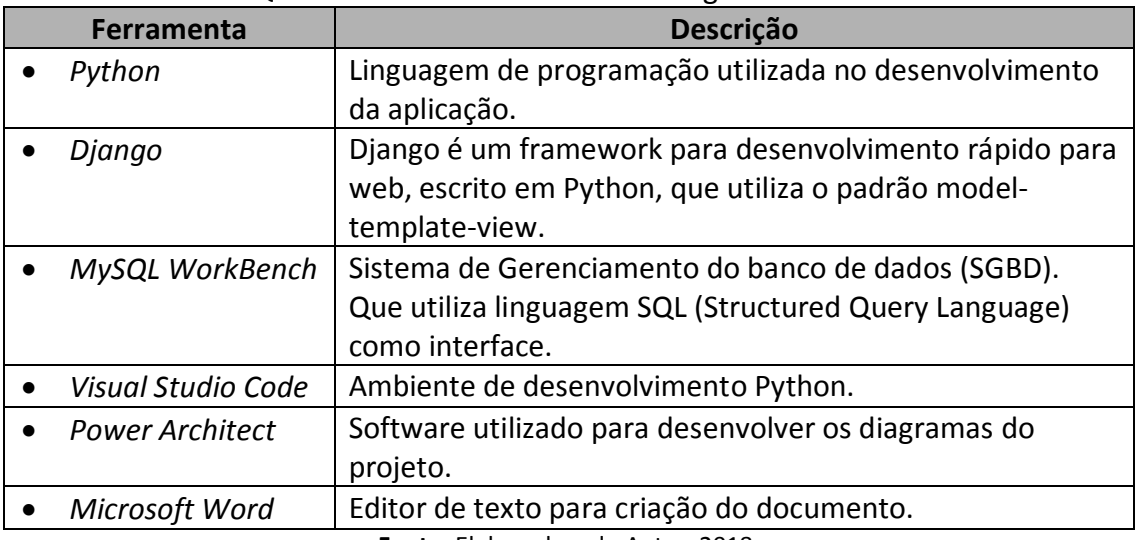

## **Quadro 2** – Ferramentas e Tecnologias Utilizadas

**Fonte**: Elaborado pelo Autor, 2018.

## **DESENVOLVIMENTO E RESULTADOS**

Para desenvolvimento deste projeto foi utilizado o framework *Django*, para desenvolvimento rápido que se utiliza do padrão *model-template-view*. O framework permite a criação rápida de páginas e a manipulação das mesmas.

Foi desenvolvido no projeto 2 triggers no Banco de Dados para a regra de negocio da aplicação. Veremos a seguir na Figura 1 da linha 1 a 13 a trigger *trgHistoryOrders* que foi criada para salvar o histórico de alterações do serviço, para que possa ser feito uma analise de por quais etapas o mesmo passou até a sua finalização:

## **Figura 1.** Código-fonte da Trigger trgHistoryOrders

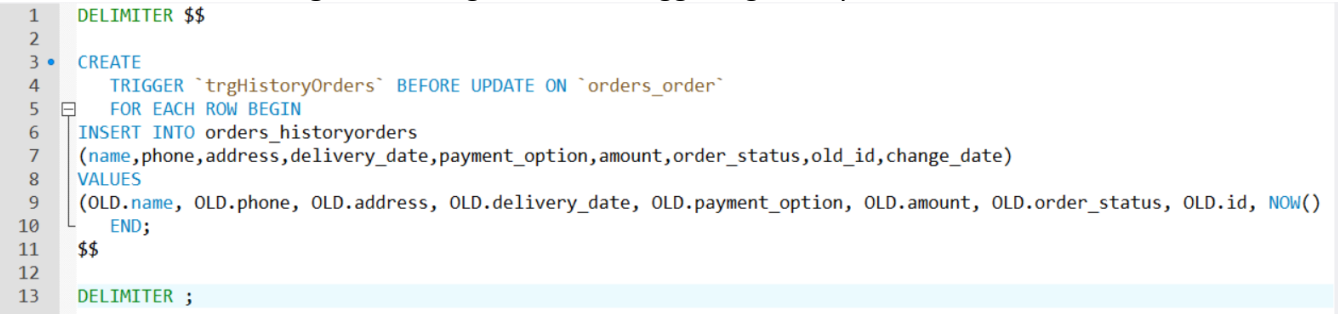

**Fonte:** Elaborado pelo Autor, 2018.

Outra trigger criada foi a *trgPayments* conforme veremos na Figura 2 da linha 1 a 13, a mesma foi feita para efetuar o controle de faturas a receber da empresa, na qual quando é efetuada a criação de um serviço é gerado um pagamento a receber em outra página da aplicação, com isso a aplicação terá um controle melhor de faturamento por meio da tela de pagamentos.

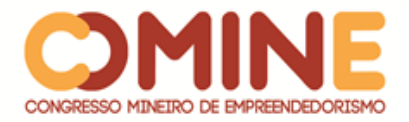

**Figura 2**. Código-fonte da Trigger trgPayments  $\mathbf{1}$ DELIMITER \$\$  $\overline{2}$  $3<sub>o</sub>$ CREATE  $\overline{4}$ TRIGGER 'trgPayments' AFTER INSERT ON 'orders order'  $5$   $\Box$ FOR EACH ROW BEGIN INSERT INTO orders payment  $6 \overline{6}$ (payment option, amount, due date, payments client id, payments order id)  $\overline{7}$  $\overline{R}$ **VALUES**  $\mathbf{q}$ (NEW.payment option, NEW.amount, NEW.due date, NEW.order client id, NEW.id); 10 END:  $11$ \$\$  $12$ DELIMITER ;  $13<sup>°</sup>$ 

**Fonte:** Elaborado pelo Autor, 2018.

Também foi criada na regra de negócio da aplicação uma condição para exclusão dos serviços, no qual só é possível a exclusão de um serviço se o mesmo foi somente criado, se já estiver ocorrido alguma alteração do serviço não será mais possível sua exclusão por questões de segurança para que possa ser feita a analise correta através da pagina de histórico de alterações do serviço para saber por quais etapas o serviço passou até sua entrega final. Segue abaixo da linha 73 a 79 da Figura 3 no qual é feita condição de permissão para exclusão unicamente se o serviço foi somente criado, se estiver ocorrido alguma alteração no serviço já não será mais possível sua exclusão:

**Figura 3**. Código-fonte de exclusão

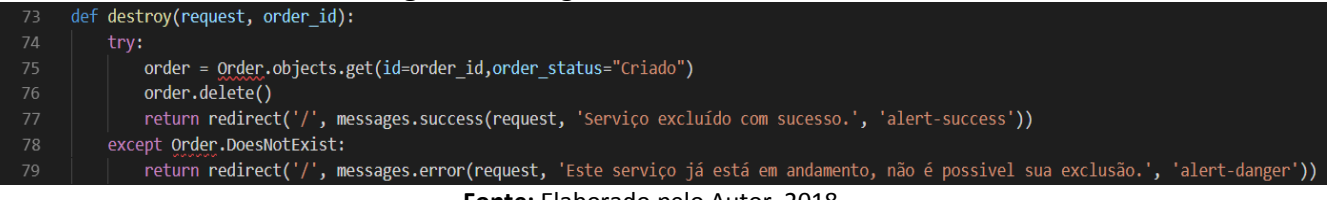

**Fonte:** Elaborado pelo Autor, 2018.

Outra funcionalidade adicionada à aplicação é a geração da fatura do serviço, para que possa ser feito um controle de gerar a fatura para o cliente para que ele possa ter mais confiança na empresa e também ficar mais seguro tendo um documento em suas mãos para identificação rápida de seus pedidos na empresa. Segue abaixo a Figura 4 com uma imagem de exemplo de uma fatura gerada, na qual é exibido o endereço da empresa, alguns dados importantes do cliente e o valor da fatura, por fim um campo de observações e assinatura do funcionário da empresa que recebeu o pagamento do serviço:

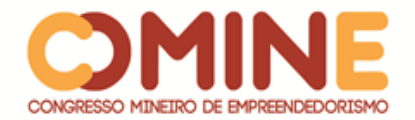

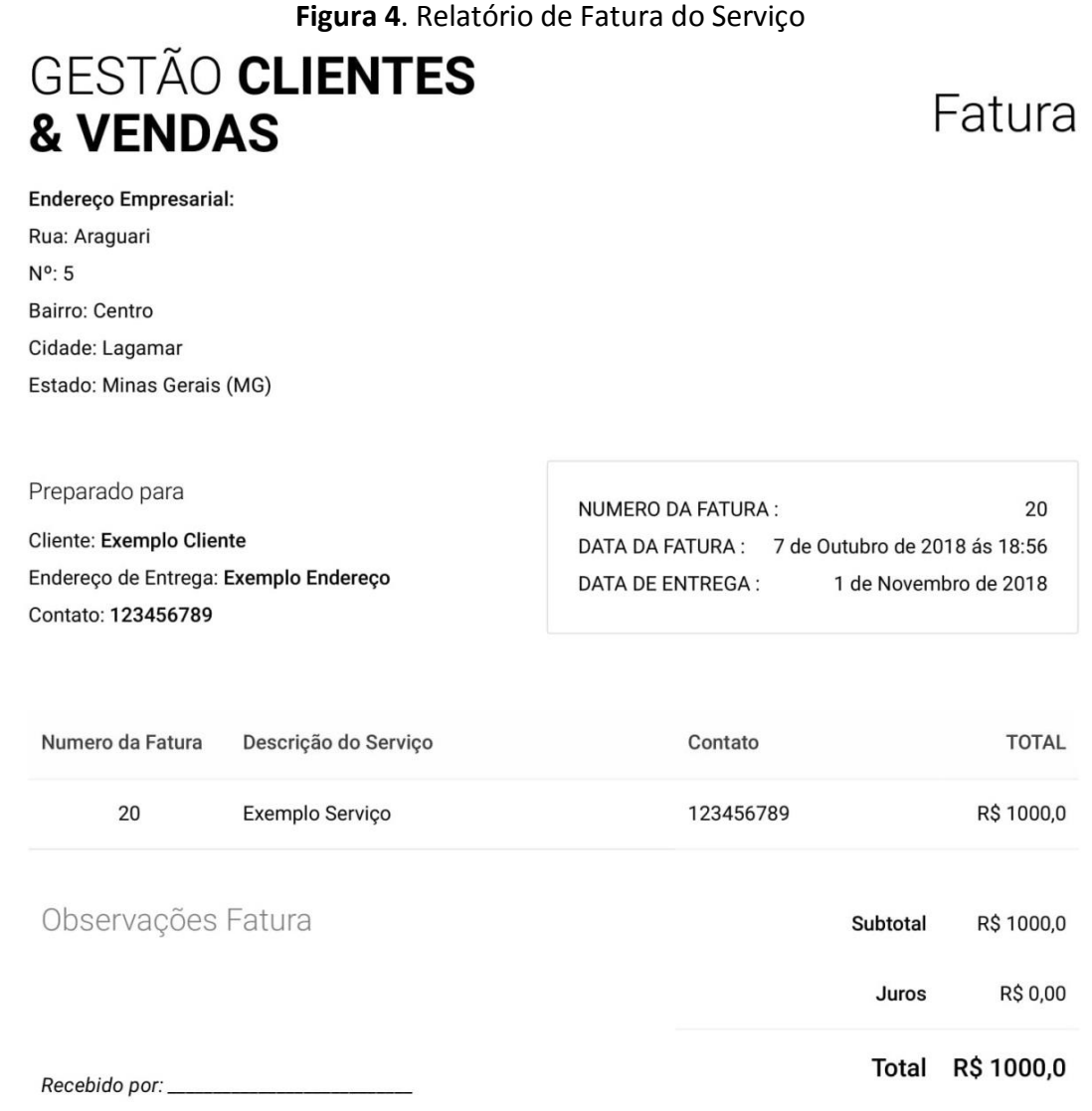

**Fonte:** Elaborado pelo Autor, 2018.

Agora segue abaixo a Figura 5 com a tela de Login da aplicação, foi desenvolvida uma tela bastante simples e também iterativa para todos os funcionários que utilizem a mesma para efetuar Login na aplicação para que o software da empresa possa ter mais segurança das informações.

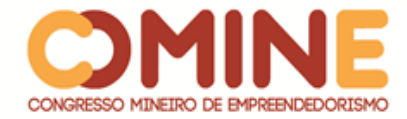

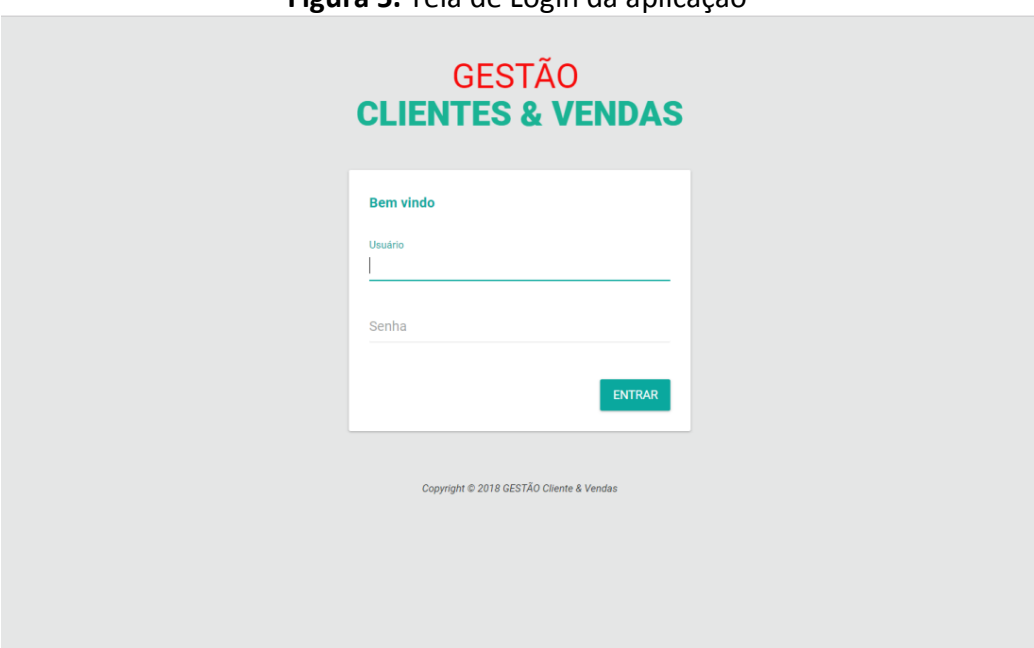

**Figura 5.** Tela de Login da aplicação

**Fonte:** Elaborado pelo Autor, 2018.

Por fim segue abaixo a Figura 6 com imagem da tela inicial da aplicação, onde podemos ver no canto superior esquerdo o menu da aplicação, onde tem a aba de "Pagamentos" para que possa ser analisado os pagamentos a receber da empresa para controle de faturamento. Também vemos a aba de "Serviços" onde é efetuada a criação de novos serviços e listados todos os serviços da empresa em andamento. Temos a aba de "Clientes" onde são cadastrados novos clientes e listados todos os clientes da empresa. Por fim temos o perfil do funcionário que estará utilizando a aplicação, sendo possível a alteração de sua senha e a saída da aplicação.

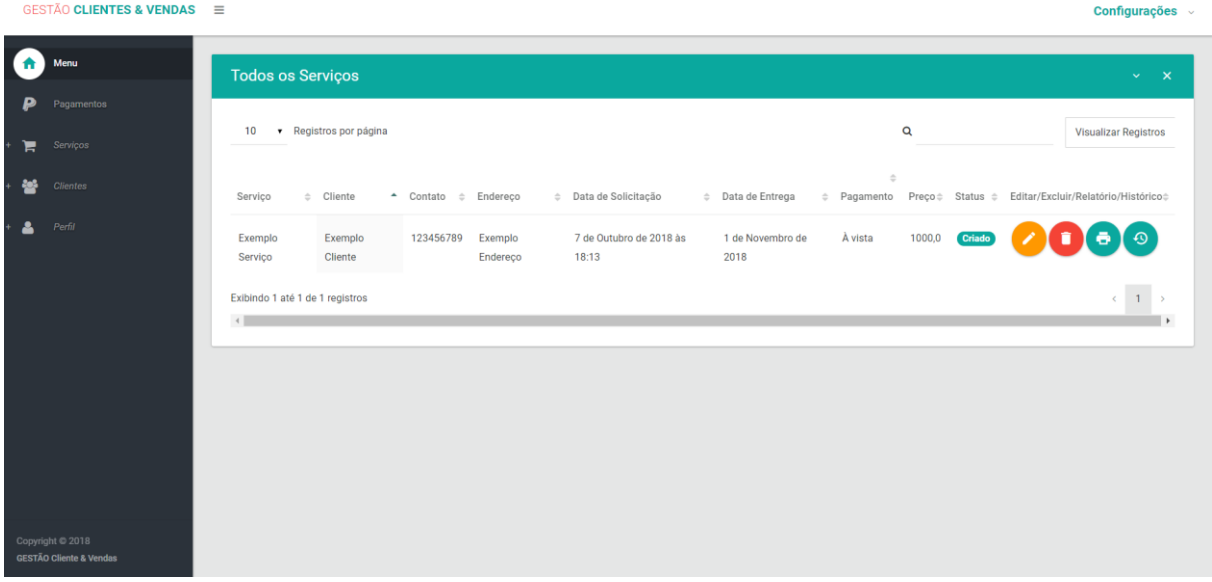

## **Figura 6**. Tela Inicial (Todos os Serviços)

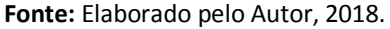

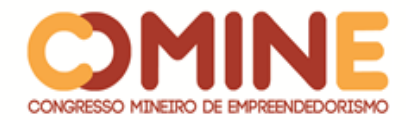

# **CONCLUSÃO**

O desenvolvimento desse projeto teve como objetivo a criação de uma aplicação para gestão empresarial, uma ferramenta que pode ser utilizada para ajudar as empresas em sua gestão como um todo, principalmente em aumento de vendas, pois sabemos que com o software a empresa poderá aumentar a velocidade de produção e consequentemente entregar mais serviços, também ganhará agilidade nos processos da empresa, fazendo com que um serviço seja concluído mais rapidamente por meio do uso da ferramenta. Não podendo deixar de fora o controle operacional que a empresa ganhará, pois com bastante demanda obter uma análise bem detalhada dos processos de cada serviço será uma função muito importante para a empresa, e não podemos deixar de falar da produtividade da empresa, que com o uso da ferramenta irá diminuir os riscos de erros nos processos da empresa, e consequentemente aumentar a facilidade nos processos da empresa conforme falado acima, efetuando a analise de cada etapa dos processos da empresa. Por ultimo o projeto está em desenvolvimento, a maioria de seus objetivos específicos foram alcançados, porém algumas funções ainda estão sendo incrementadas, como, por exemplo, a geração de gráficos de faturamento, para que possa ser feita uma análise mais complexa por um período determinado pelo gestor da empresa, entre outras melhorias que podem ser feita para se adaptar ao que o gestor mais precisar para que sua empresa sempre continue crescendo.

# **REFERÊNCIAS**

B. M. CORDEIRO, José Vicente, ET AL. **Gestão empresarial**. 2002. Disponível em: <http://www.cairu.br/biblioteca/arquivos/Administracao/1-Gestao\_Empresarial-FAE.pdf > Acesso em 15 de maio de 2018.

DOS SANTOS SOARES, Michel. **Metodologias ágeis** *extreme programming e scrum* **para o desenvolvimento de** *software*. Revista Eletrônica de Sistemas de Informação ISSN 1677-3071 doi: 10.21529/RESI, v. 3, n. 1, 2004. Acesso em 05 de março de 2018.

EMMANUEL, Bruno. **Administração de vendas**. [2005?]. Disponível em: <https://favenorte.com.br/files/biblioteca/publicacoes%20online/administracao/Admi nistracao\_Vendas-MARKETING.pdf> Acesso em 05 de Abril de 2018.

LEÃO, Nildo Silva. **Custos e orçamentos na prestação de serviços**. NBL Editora, 2004. Pág. 16. Disponível em: <https://books.google.com.br/books?isbn=8521312784> Acesso em 15 de maio de 2018.

L. S. RUSSO, Igor**. Introdução a programação em** *python***.** 2015. Disponível em: <http://www.ufjf.br/ciro\_barbosa/files/2010/04/Igor\_apres.pdf> Acesso em 08 de Abril de 2018.

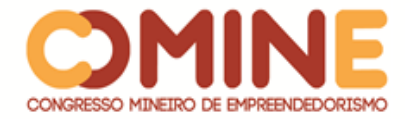

M. L. de Assis, Afrânio. S. Matos, Ecivaldo. *SCRUM***-Metodologia para desenvolvimento de SI, em ambientes turbulentos.** 2004. Disponível em: <http://www.dsc.ufcg.edu.br/~garcia/cursos/ger\_processos/seminarios/TemaA/Scrum .pdf > Acesso em: 05 de março de 2018.

MONTEZANO S. Nuriane. **A importância da Gestão da Informação para as empresas e para atuação do Secretário Executivo – uma Revisão Bibliográfica**. 2009. Disponível em: <http://www.secretariadoexecutivo.ufv.br/docs/Nuriane.pdf > Pagina 16. Acesso em: 15 de maio de 2018.

Site G1. Disponível em:

<https://g1.globo.com/sp/sao-jose-do-rio-preto-aracatuba/mercado-imobiliario-dointerior/noticia/procura-por-moveis-planejados-aumenta-20-afirmamempresarios.ghtml> Acesso em 15 de março de 2018.

ZANCHIN, Janete. **Gestão de vendas e atendimento ao cliente.** 2015. Disponível em: <https://www.uaberta.unisul.br/repositorio/recurso/14690/pdf/gestao\_vendas\_atend \_cliente.pdf> Acesso em 05 de março de 2018.